## ① 「測定メニュー」で手動で測定線を描く。

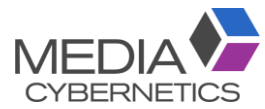

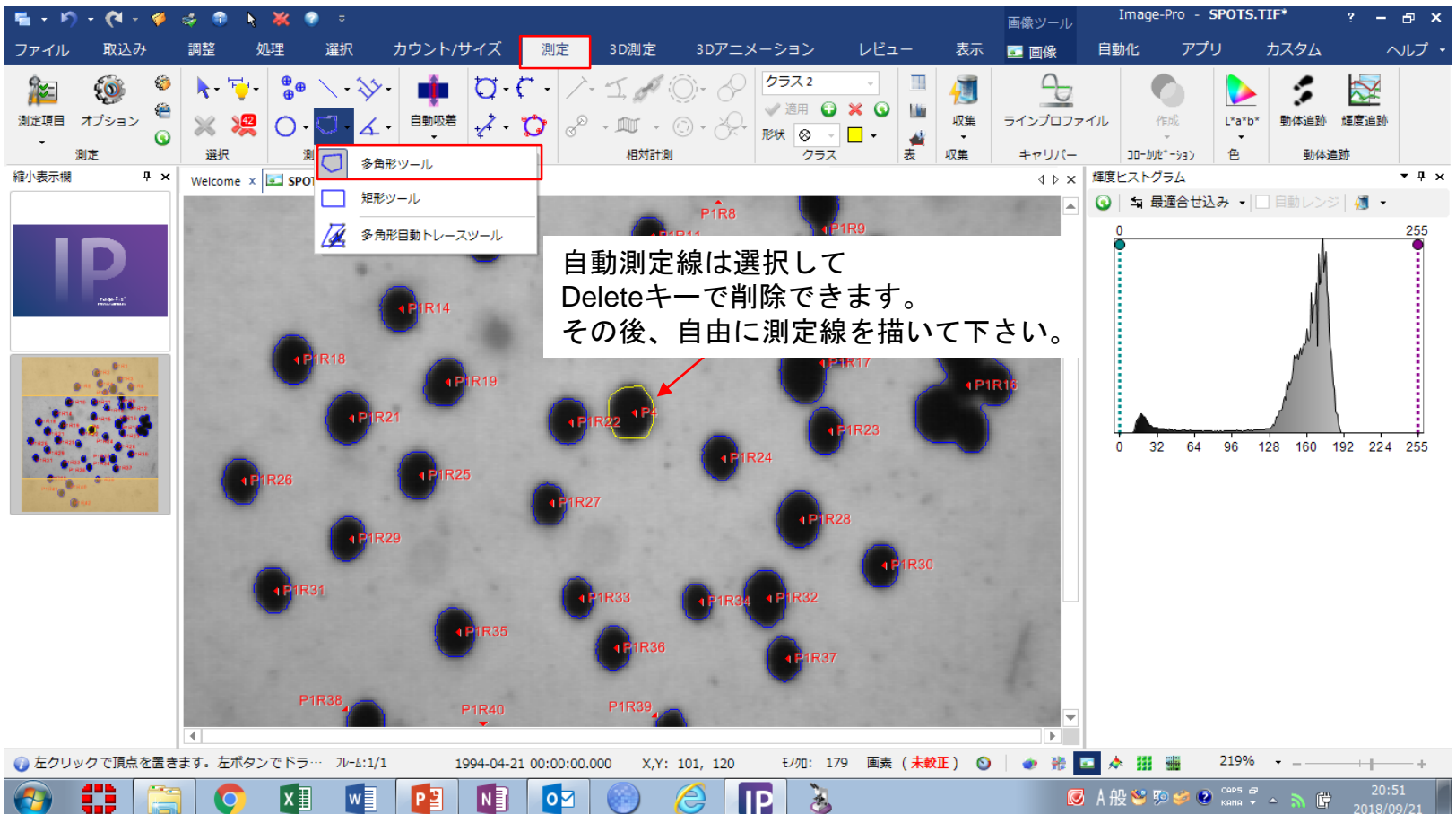

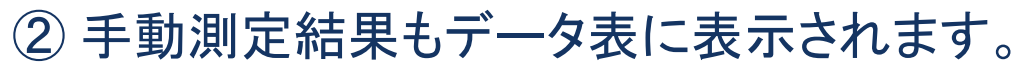

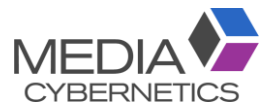

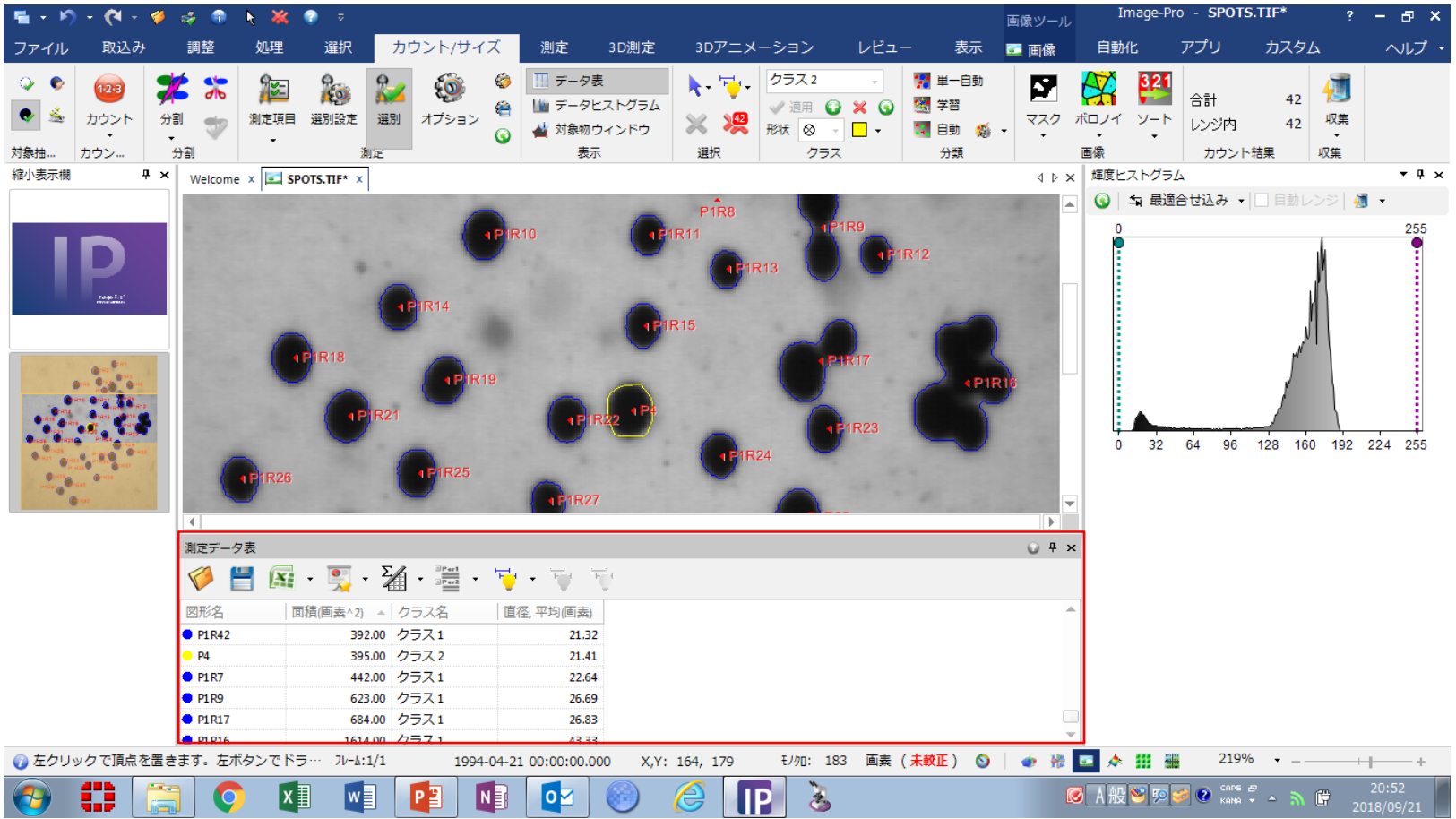